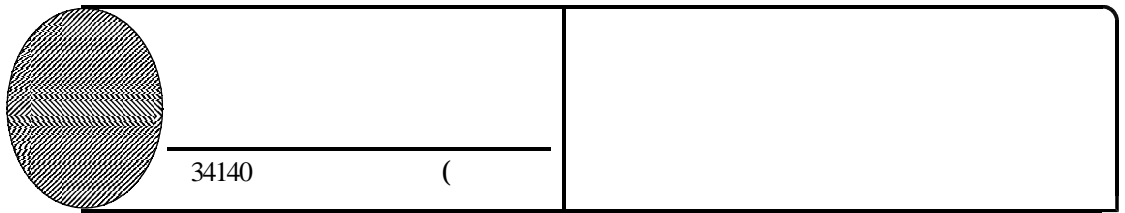

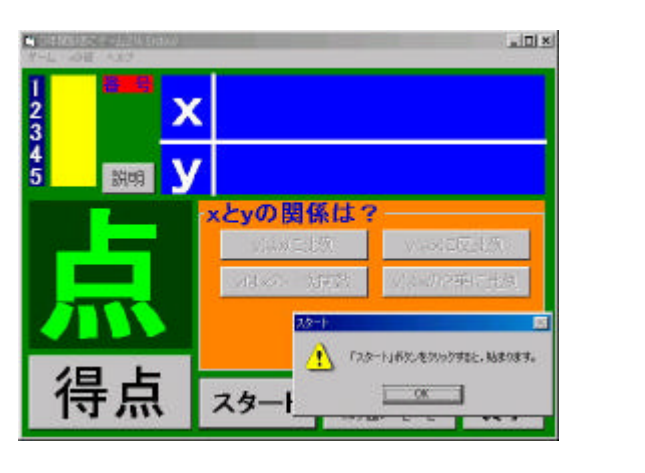

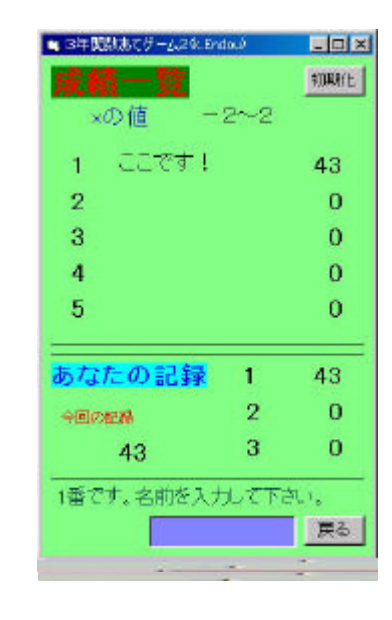

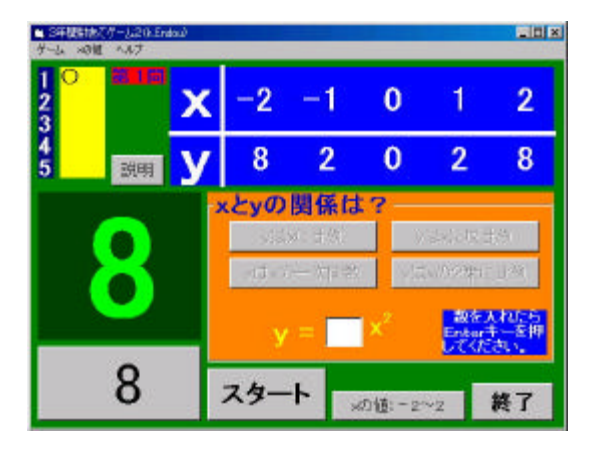

![](_page_0_Picture_4.jpeg)

 $\mathbf{A}^{(2)}$  : 200  $\mathbf{A}^{(2)}$  : 200  $\mathbf{A}^{(2)}$  : 200  $\mathbf{A}^{(2)}$  : 200  $\mathbf{A}^{(2)}$ **XXX :10 。 とき** 

![](_page_0_Figure_6.jpeg)

![](_page_0_Picture_7.jpeg)